## Package 'apaText'

May 23, 2023

Type Package Title Create R Markdown Text for Results in the Style of the American Psychological Association (APA) Version 0.1.7 Description Create APA style text from analyses for use within R Markdown documents. Descriptive statistics, confidence intervals, and cell sizes are reported. License MIT License + file LICENSE Encoding UTF-8 **Depends**  $R$  ( $>= 3.1.2$ ) Imports stats, dplyr, cocor Suggests apaTables Date 2023-05-23 RoxygenNote 7.2.3 NeedsCompilation no Author David Stanley [aut, cre] Maintainer David Stanley <dstanley@uoguelph.ca> Repository CRAN Date/Publication 2023-05-23 14:02:03 UTC

## R topics documented:

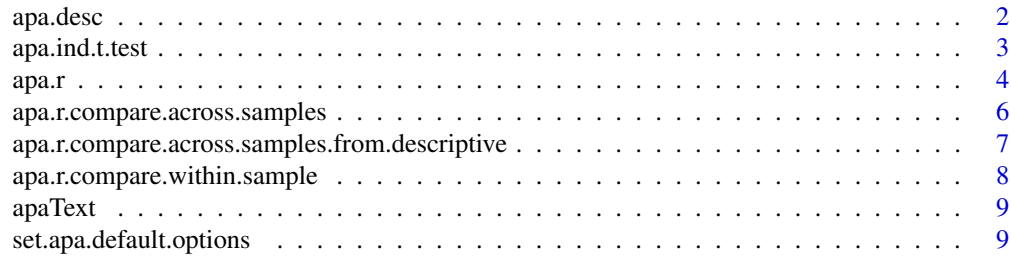

#### **Index** [11](#page-10-0)

<span id="page-1-0"></span>

## Description

Report descriptive statistics for a set of values

## Usage

```
apa.desc(
  .data,
  . dv = NULL,show.mean = NULL,
  show.sd = NULL,show.se = NULL,show.conf.interval = NULL,
  show.N = NULL,number.decimals = NULL
)
```
## Arguments

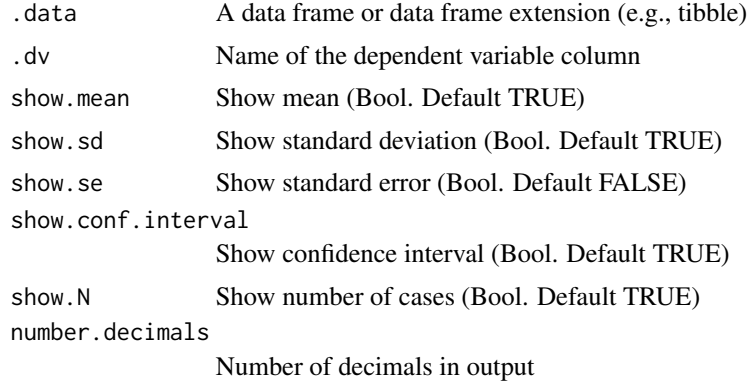

## Value

R Markdown text

## Examples

```
# 2-way ANOVA Example
if (requireNamespace("apaTables", quietly = TRUE)){
   library(dplyr)
   goggles <- apaTables::goggles
   #Main Effect Means: Gender
   goggles %>% filter(gender == "Female") %>% apa.desc(attractiveness)
```
## <span id="page-2-0"></span>apa.ind.t.test 3

```
goggles %>% filter(gender == "Male") %>% apa.desc(attractiveness)
# Main Effect Means: Alcohol
goggles %>% filter(alcohol == "None") %>% apa.desc(attractiveness)
goggles %>% filter(alcohol == "2 Pints") %>% apa.desc(attractiveness)
goggles %>% filter(alcohol == "4 Pints") %>% apa.desc(attractiveness)
# Single Cell Mean
goggles %>% filter(alcohol == "4 Pints", gender == "Female") %>%
            apa.desc(attractiveness)
```
apa.ind.t.test *Report descriptive statistics for a set of values*

#### Description

}

Report descriptive statistics for a set of values

#### Usage

```
apa.ind.t.test(
  .data,
  .iv,
  .dv,
 bonferroni.multiplier = 1,
  show.mean.difference = TRUE,
  show.statistic = NULL,
  show.conf.interval = NULL,
  number.decimals = NULL,
 number.decimals.p = NULL,
 var.equals = TRUE,one.sided = FALSE
)
```
## Arguments

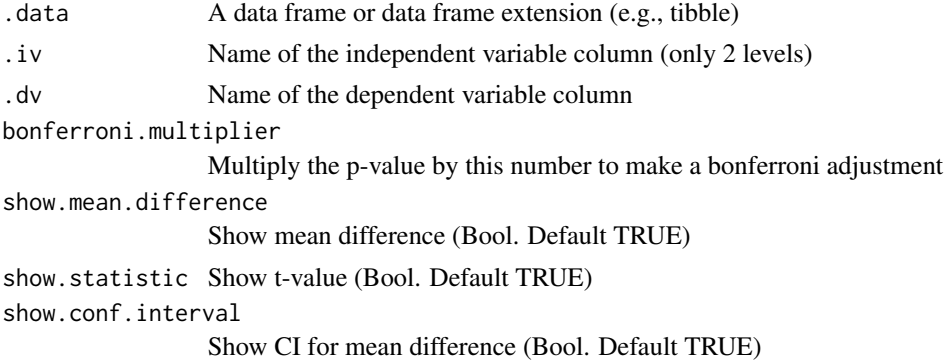

<span id="page-3-0"></span>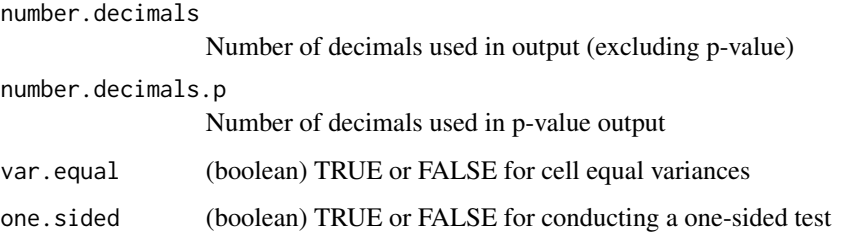

#### Value

R Markdown text

#### Examples

```
if (requireNamespace("apaTables", quietly = TRUE)){
   library(dplyr)
   goggles <- apaTables::goggles
    # one-sided test
   goggles %>%
     filter(alcohol == "None") %>%
     filter(gender == "Female" | gender == "Male") %>%
     apa.ind.t.test(gender, attractiveness,
                     var.equal = TRUE, one.sided = TRUE)
    #two-sided test
   goggles %>%
     filter(alcohol == "None") %>%
     filter(gender == "Female" | gender == "Male") %>%
     apa.ind.t.test(gender, attractiveness,
                     var.equal = TRUE, one.sided = FALSE)
    #two-sided test with Bonferroni correction (three exploratory tests)
    goggles %>%
     filter(alcohol == "None") %>%
     filter(gender == "Female" | gender == "Male") %>%
     apa.ind.t.test(gender, attractiveness,
                    var.equal = TRUE, one.sided = FALSE,
                     bonferroni.multiplier = 3)
}
```
apa.r *Report r(x,y) correlation in markdown APA style*

#### Description

Report  $r(x,y)$  correlation in markdown APA style

 $apax$  5

## Usage

```
apa.r(
  .data,
  .x,
  .y,
  alternative = "two.sided",
 method = "pearson",
  show.r = TRUE,show.conf.interval = NULL,
  show.N = NULL,show.p = NULL,show.statistic = NULL,
 number.decimals = NULL,
 number.decimals.p = NULL
\mathcal{E}
```
## Arguments

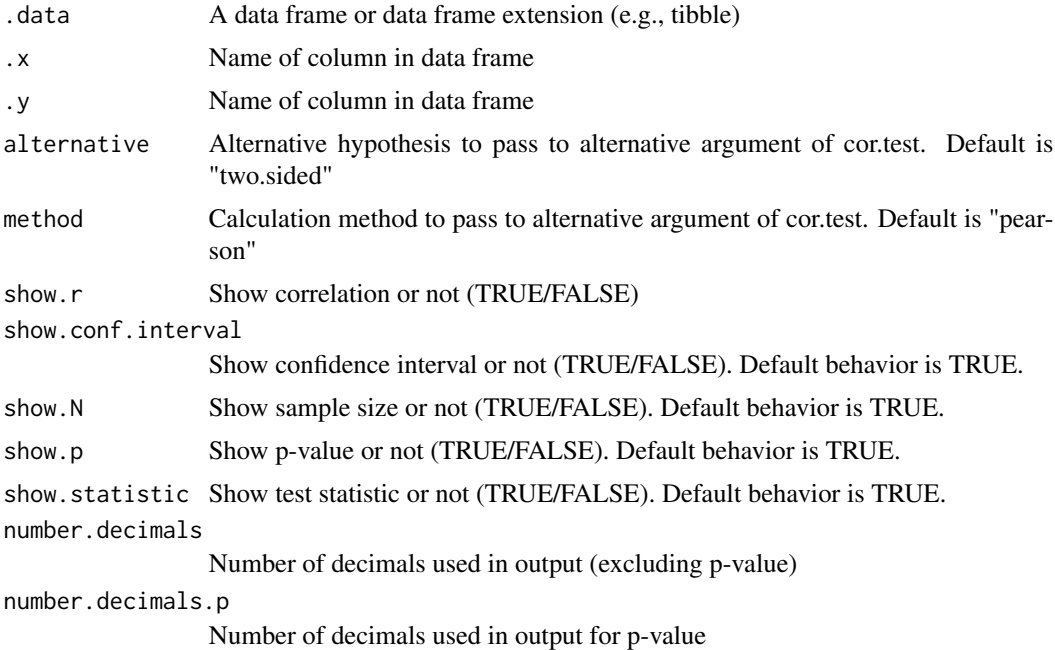

## Value

R Markdown text

## Examples

library(dplyr) attitude %>% apa.r(rating, advance)

```
apa.r.compare.across.samples
```
*Report difference between correlations in markdown APA style from different samples*

## Description

Report difference between correlations in markdown APA style from different samples

## Usage

```
apa.r.compare.across.samples(
  formula,
  data1,
  data2,
  alternative = "two.sided",
  show.conf.interval = NULL,
  show.N = NULL,show.p = NULL,show.statistic = NULL
\lambda
```
## Arguments

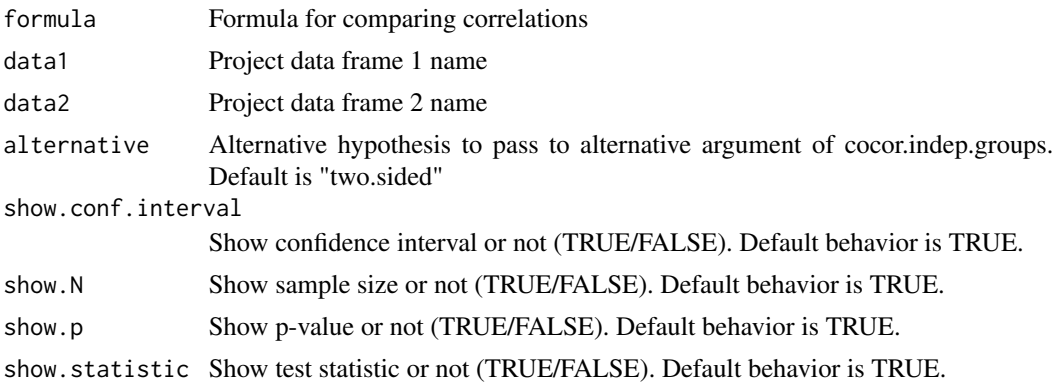

#### Value

R Markdown text

## Examples

```
# Test difference between r(rating, learning) from dataset: attitude
# and r(weight, height) from dataset: women
apa.r.compare. across.samples(formula = ~ rating + learning + hearing + height + weight,
```
<span id="page-6-0"></span>apa.r.compare.across.samples.from.descriptive 7

```
data1 = attitude,
data2 = women)
```

```
apa.r.compare.across.samples.from.descriptive
                         Report difference between correlations in markdown APA style from
                         different samples
```
## Description

Report difference between correlations in markdown APA style from different samples

#### Usage

```
apa.r.compare.across.samples.from.descriptive(
 r1,
  r2,
 n1,
  n2,
  alternative = "two.sided",
  show.conf.interval = NULL,
  show.N = NULL,show.p = NULL,show.statistic = NULL
)
```
#### Arguments

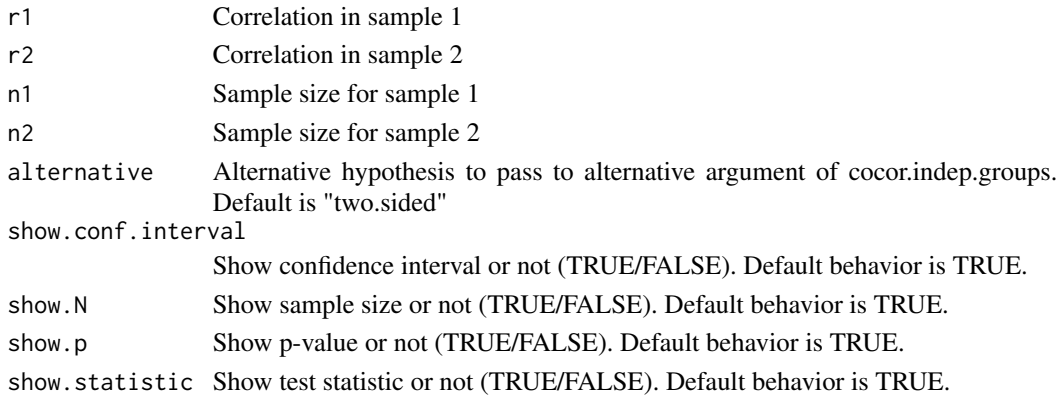

#### Value

R Markdown text

#### Examples

```
apa.r.compare.across.samples.from.descriptive(r1 = .3, r2 =.6, n1 = 70, n2 =80)
```

```
apa.r.compare.within.sample
```
*Report difference in markdown APA style between between correlations within a sample*

## Description

Report difference in markdown APA style between between correlations within a sample

## Usage

```
apa.r.compare.within.sample(
 formula,
 data,
  test = "pearson1898",
  alternative = "two.sided",
  show.conf.interval = NULL,
  show.N = NULL,show.p = NULL,show.statistic = NULL
)
```
## Arguments

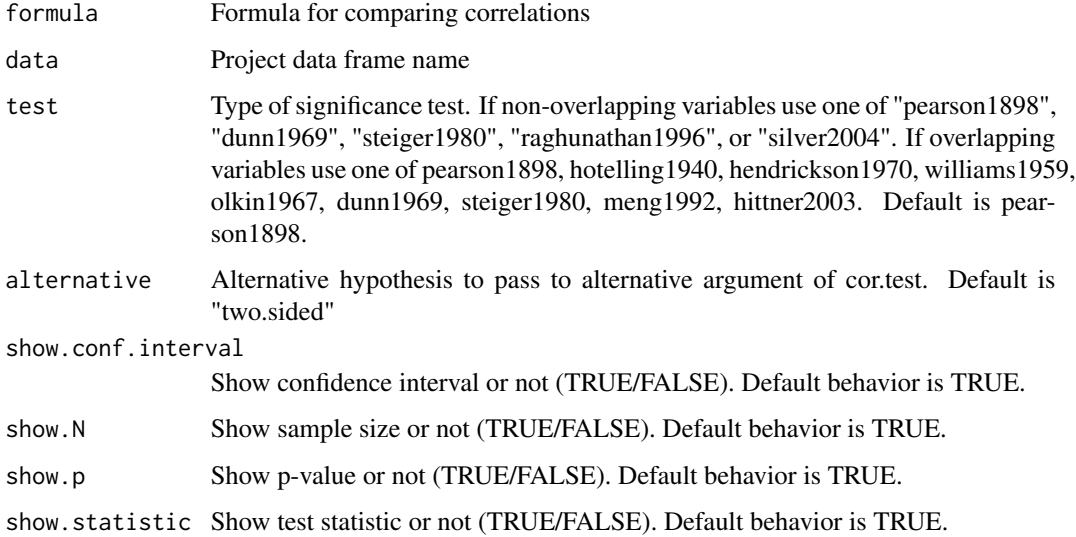

#### Value

R Markdown text

<span id="page-8-0"></span>set.apa.default.options 9

#### Examples

```
# non-overlappling variables example
apa.r.compare.within.sample(data = attitude,
 formula = \sim rating + complaints | privileges + learning)
# overlappling variables example
apa.r.compare.within.sample(data = attitude,
 formula = \sim rating + complaints | rating + learning)
```
apaText *Create R Markdown Text for Results in the Style of the American Psychological Association (APA)*

#### Description

Create APA style text from analyses for use within R Markdown documents. Descriptive statistics, confidence intervals, and cell sizes are reported.

```
Package: apaText
Type: Package
Version: 0.1.7
Date: 2023-05-23
License: MIT
```
#### Author(s)

Author: David J. Stanley <dstanley@uoguelph.ca> Maintainer: David J. Stanley <dstanley@uoguelph.ca>

set.apa.default.options

*Create apaText default options for showing confidence intervals etc.. These options will be used unless overridden by local function arguments*

## Description

Create apaText default options for showing confidence intervals etc.. These options will be used unless overridden by local function arguments

## Usage

set.apa.default.options()

## Value

A list with options object for apaText

## Examples

# You must create an object called apa.default.options

# for options to be used, as per below.

apa.options <- set.apa.default.options()

# <span id="page-10-0"></span>Index

apa.desc, [2](#page-1-0) apa.ind.t.test, [3](#page-2-0) apa.r, [4](#page-3-0) apa.r.compare.across.samples, [6](#page-5-0) apa.r.compare.across.samples.from.descriptive, [7](#page-6-0) apa.r.compare.within.sample, [8](#page-7-0) apaText, [9](#page-8-0)

set.apa.default.options, [9](#page-8-0)